# Тема 8: Массивы. Строки как массив символов

- •Структурированные типы данных
- •Основные понятия массивов
- •Одномерные массивы
- •Двумерные массивы
- •Виды строк в С++
- •Строковые переменные и константы
- •Одномерный массив строк
- •Операции со строками

# Структурированные (составные) типы данных

Структурированные (составные) типы данных - типы данных, состоящие из простых типов:

- **целых**;
- **вещественных**;
- **символьных**;
- **логических**

К таким типам данных относятся:

- •Массивы и строки;
- •Структуры и объединения;
- •классы

Массив (табличная величина, таблица) – это упорядоченный набор фиксированного количества однотипных элементов, доступ к которым осуществляется с помощью индексов.

Массив – это последовательная группа ячеек памяти, имеющих одинаковое имя и одинаковый тип.

Имя массива – идентификатор.

Размер массива – количество элементов, т.е. число ячеек памяти.

Все элементы массива имеют порядковый номер – индекс.

Индекс может быть: oпеременной oконстантой oарифм. выражением целого типа Индексация элементов с нуля. По количеству индексов, которые нужны для доступа к конкретному элементу массива, разделяют одномерные, двумерные, п-мерные массивы.

Одномерный массив (линейная таблица, вектор) – это массив, каждый элемент которого определяется одним индексом.

Элементы одномерного массива в памяти компьютера располагаются последовательно.

Двумерный массив (матрица) – это массив, каждый элемент которого определяется двумя индексами.

Первый индекс указывает на номер строки, второй – на номер столбца в этой строке.

Память

Массивы занимают область в памяти. Программист указывает тип каждого элемента, количество элементов, требуемое каждым массивом, и компилятор может зарезервировать соответствующий объем памяти.

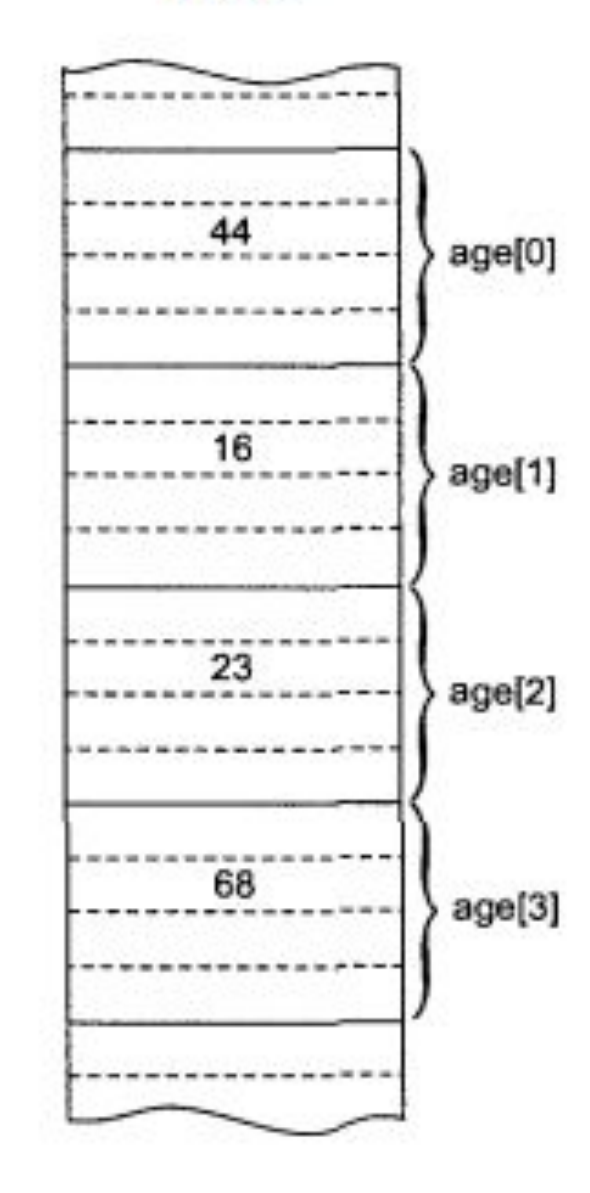

Объявление одномерного массива **<тип элементов> <имя массива>[<размерность>];**

**Способы объявления: 1) const int n = 10; int А[n];**  где n - его размер (именованная константа), число ячеек, A – имя переменной, в которой хранится массив.

**2)double b[100], х[27]; char s[30];//строка символов**

Доступ к элементам одномерного массива (индексация)

#### **<имя\_массива>[индекс]**

```
Например: 
int mas[10], a, b;
b = 20;
mas[5] = 25; 
a = mas[5] + b;
```
Инициализация одномерного массива

1 **способ**: при объявлении массива после знака = в фигурных скобках через запятую указать начальные значения

## **int n[5] = {1, 3, 5, 7, 11};**

Если начальных значений больше, чем размерность массива - синтаксическая ошибка. **int n[5] = {32, 27, 64, 18, 95, 14};**

Если начальных значений меньше, чем элементов в массиве, оставшиеся элементы автоматически получают нулевые начальные значения:

### **int n[10] = {1, 3, 5, 7, 11};**

Обнуление элементов массива:

**int n[10] = {0};**

#### **ЗАМЕЧАНИЕ**:

1) явно присваивает нулевое начальное значение первому элементу и неявно – остальным элементам.

2) автоматически массивы не получают нулевые начальные значения неявно: нужно присвоить нулевое начальное значение по крайней мере первому элементу для того, чтобы автоматически были обнулены оставшиеся элементы.

Если размер массива не указан в объявлении со списком инициализации, то количество элементов массива будет равно количеству элементов в списке начальных значений.

Например: **int n[ ] = {1, 2, 3, 4, 5};**

- 2 **способ**: используя индексацию, присвоить начальные значения уже в программе в цикле **for**:
- •ввести значения элементов с клавиатуры
- •вычислить по формуле
- •задавать с помощью генератора псевдослучайных чисел

Ввод и вывод элементов одномерного массива При работе с массивами необходимо обязательно вывести на экран исходный и результирующий массив.

ЗАМЕЧАНИЕ: В случае ввода элементов с клавиатуры используются два цикла **for** для ввода и вывода исходного массива, а третий for - для вывода результирующего массива.

cout << "Исходный массив: " << endl; for (int  $i = 0$ ;  $i < 10$ ;  $i+1$ )

Программа 1 заполняет с клавиатуры массив из 20 элементов целыми числами и выводит его на экран

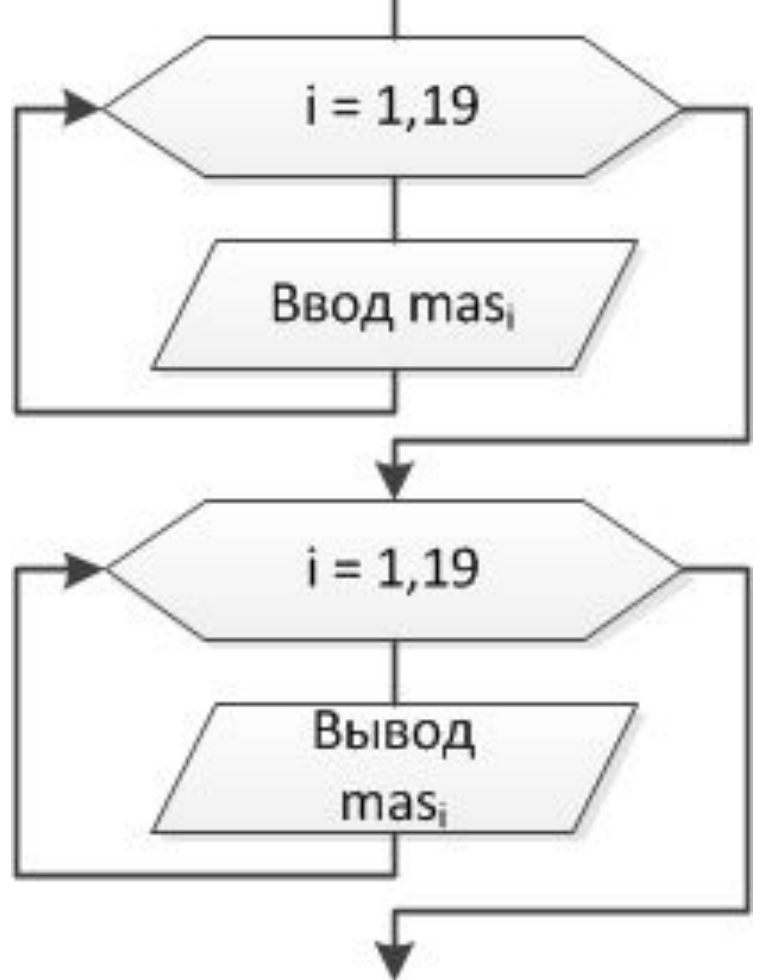

```
int mas [20]; //описываем массив
COUT << "Введите элементы: ";
for (int i = 0; i < 20; i++)\left\{ \right.\operatorname{cin} \gt\gt \operatorname{mas}[i];\mathbf{1}cout << "Исходный массив: " << endl;
for (int i = 0; i < 20; i++)\overline{\mathbf{I}}cout \lt\lt mas[i] \lt\lt "\t";
\mathbf{\iota}
```
Программа 2 заполняет массив из 20 элементов целыми случайными числами в диапазоне от -5 до 5 и выводит его на экран

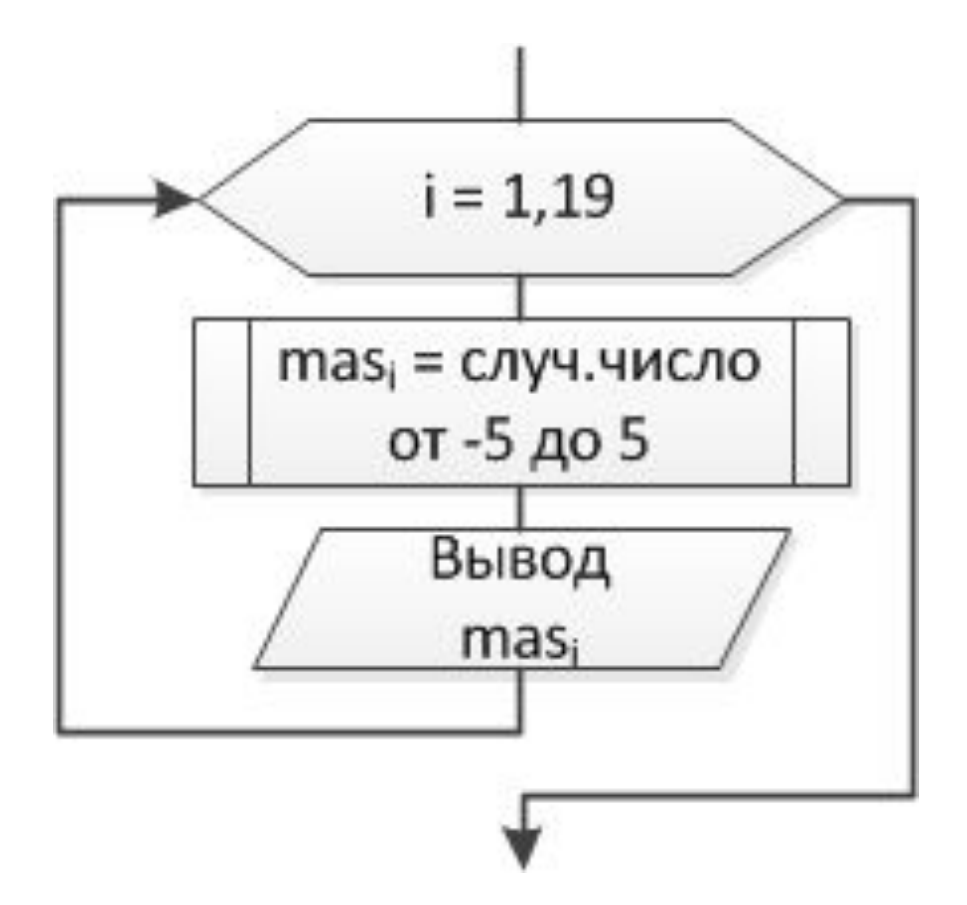

//подключение и инициализация ГСЧ int mas [20]; // описываем массив cout << "Исходный массив: " << endl; for (int  $i = 0; i < 20; i++)$  $\left\{ \right.$ mas [i]=rand()  $811-5$ ; //or -5 до 5

cout  $\lt\lt$  mas[i]  $\lt\lt$  "\t";

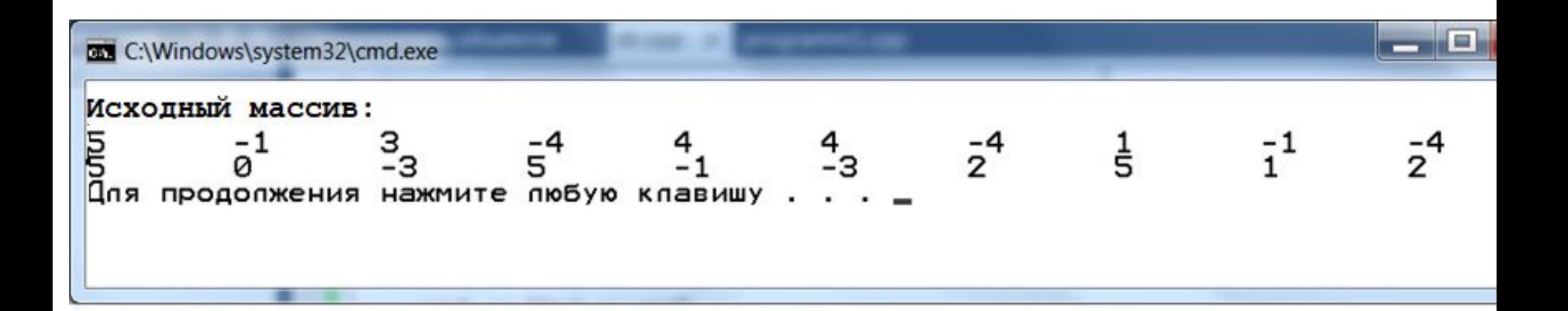

Объявление двумерного массива **<тип элементов> <имя массива>[<количество строк>][<количество столбцов>];**

```
Например:
int a[2][3];
double b[50][50], c[10][10]; 
char Trio[100][30];// одномерный массив 
       // строк, состоящий из 100 
// строк, каждая длинной 30.
ЗАМЕЧАНИЕ: размер строк и столбцов можно
указывать через именованные константы
```
Доступ к элементам двумерного массива

**<имя\_масс>[номер стр.][номер стб.] Например: int mas[10][5], a, b; b = 20; mas[5][1] = 25; a = mas[5][1] + b; ЗАМЕЧАНИЕ**: **индексация строк и столбцов начинается с нуля**

Инициализация двумерного массива **1 способ:** при объявлении массива после

массива

знака = в фигурных скобках через запятую

сгруппировать в фигурных скобках строки

**int B[2][2]={{1,2},{3,4}}; 1 2 3 4**

Если начальных значений больше, чем размерность массива - синтаксическая ошибка. **int В[2][2] = {{1,0,1},{3,4,-5}}; //это не массив В[2][3]**

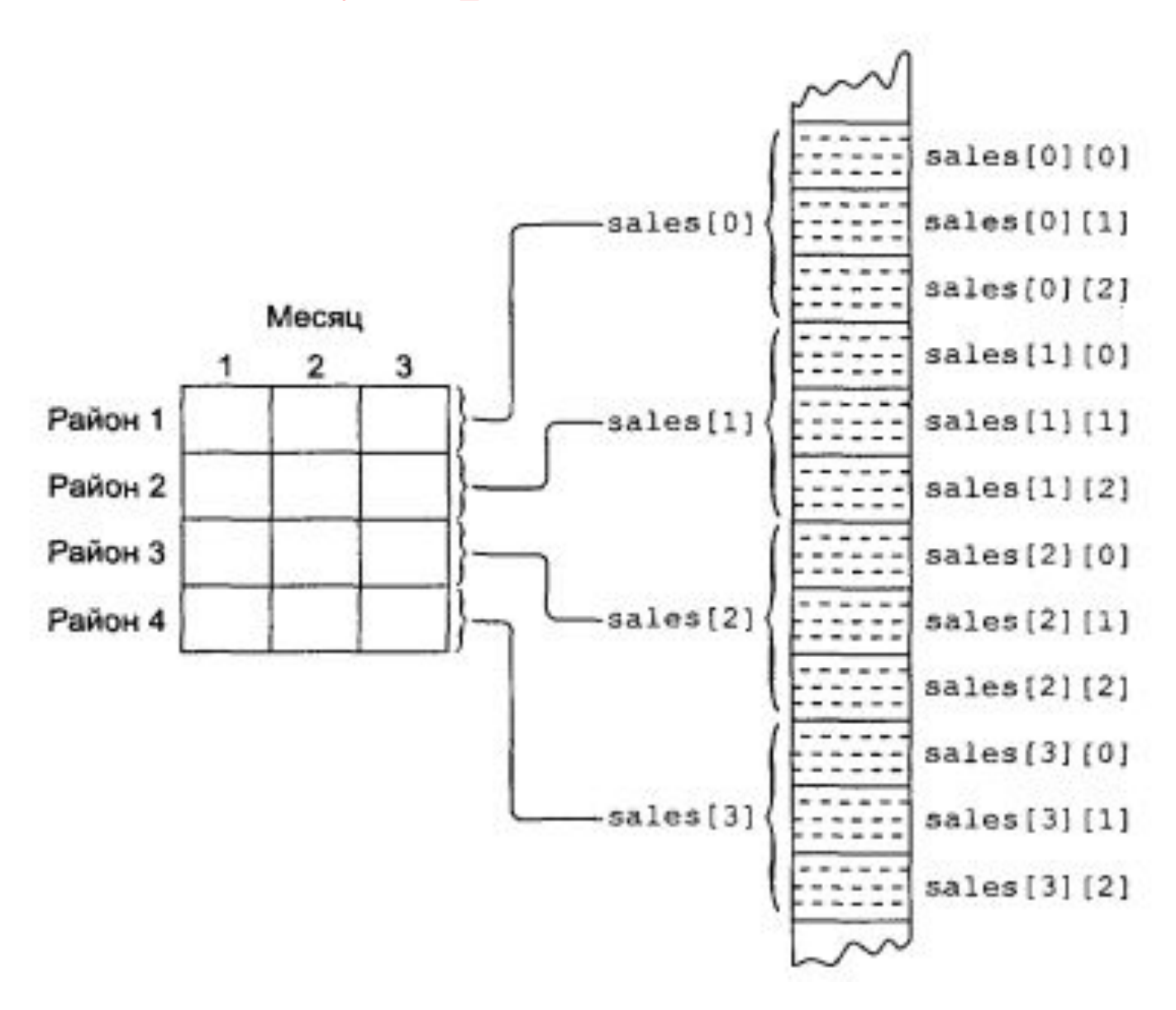

Двумерные массивы

Если начальных значений меньше, чем элементов в массиве, оставшиеся элементы автоматически получают нулевые начальные значения: int  $B[2][2]=\{(1),\{(3,4)\}\};$ **3 4**

Отсутствие внутренних скобок: int  $B[2][2]=[1,3,4]$ ; **4 0** Обнуление элементов массива: **int n[10][5] = {0};**

- 2 **способ**: используя индексацию, присвоить начальные значения уже в программе в циклах **for**:
- •значения элементов ввести с клавиатуры
- •вычислять по формуле
- •задать с помощью генератора псевдослучайных целых чисел.

Двумерные массивы Вывод элементов двумерного массива производится во вложенных циклах **for:** oвнешний цикл – строки oвнутренний - столбцы. ЗАМЕЧАНИЕ: В случае ввода элементов с клавиатуры исполь-зуются два вложенных цикла **for** для ввода и вывода исходного массива, а третий вложенный **for** - для вывода результирующего массива.

Программа 3 заполняет с клавиатуры двумерный целочисленный массив размерностью 5х5 и выводит его на экран  $int mas[5][5]$ ;//объявляем матрицу cout << "Введите элементы массива: " << endl; for (int  $i = 0; i < 5; i++)$  $\mathbf{\mathbf{f}}$ cout << "Введите элементы "<<  $i \ll$  " $-i$  строки:"  $\ll$  endl; for(int  $j = 0; j < 5; j++)$  $\operatorname{cin} \gg \operatorname{mas}[i][j];$ 

cout << "Исходный массив: " << endl; for (int  $i = 0; i < 5; i++)$ { //вывод на экран элементов матрицы построчно for(int  $j = 0; j < 5; j++)$ cout<<mas[i][j]<<"\t";//выводим //на экран cout<<"endl"; //закончив строку - ENTER

## Обработка элементов массива

- Поиск элементов, удовлетворяющих условию (например, макс или мин)
- Вычисление суммы, произведения и т.д. элементов
- Упорядочивание элементов массива